# Item (Artikl)

Zadnje ažurirano25/03/2020 10:04 am CET

Uputa se odnosi na prijenos podataka iz šifrarnika artikala preko API sučelja.

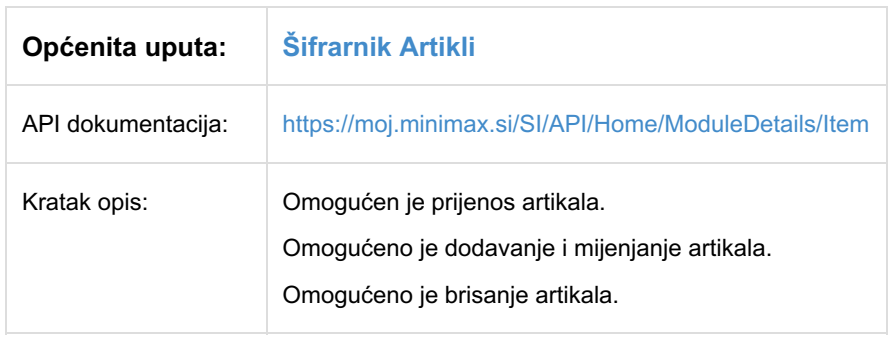

# **Item - podaci artikla**

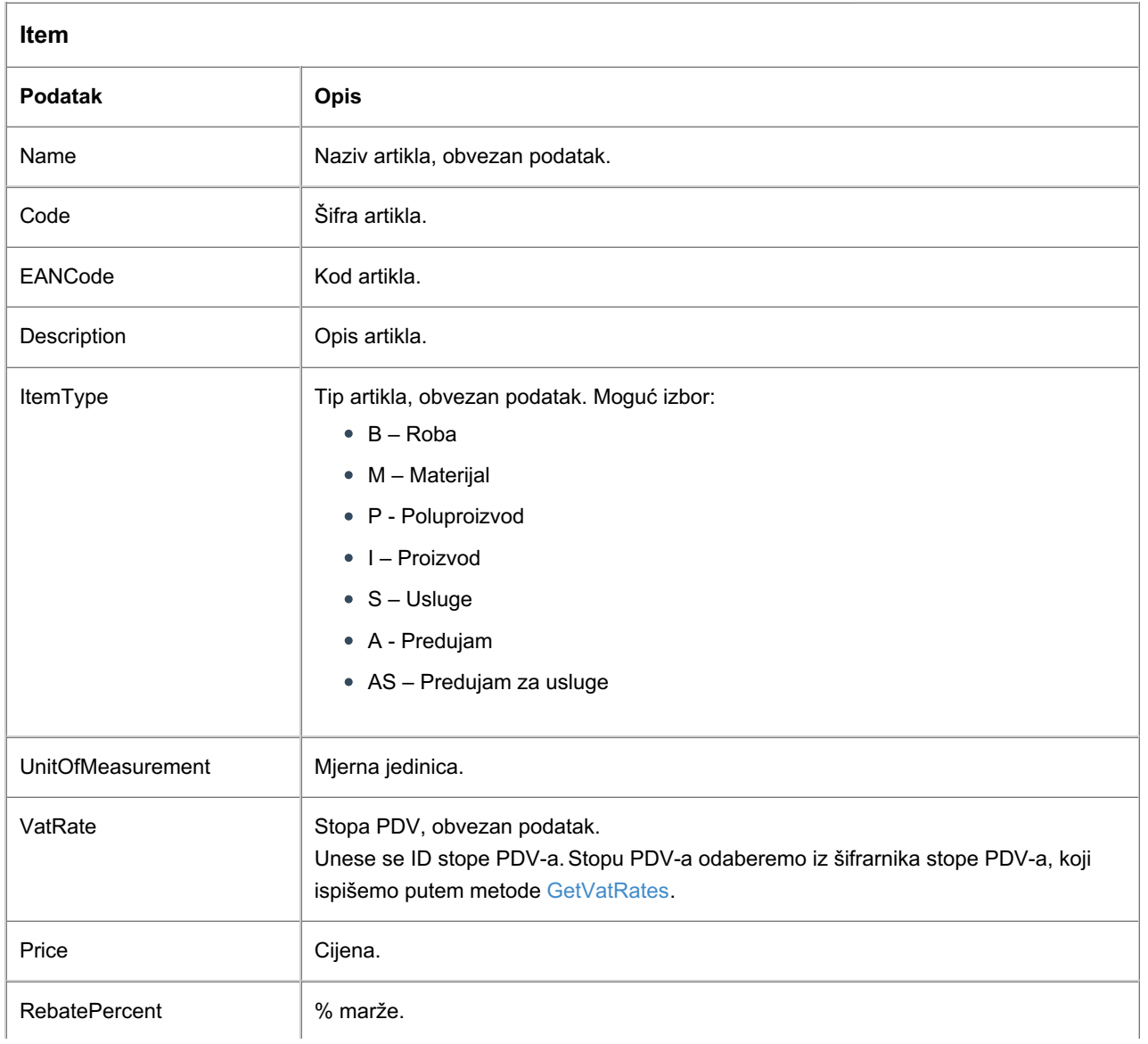

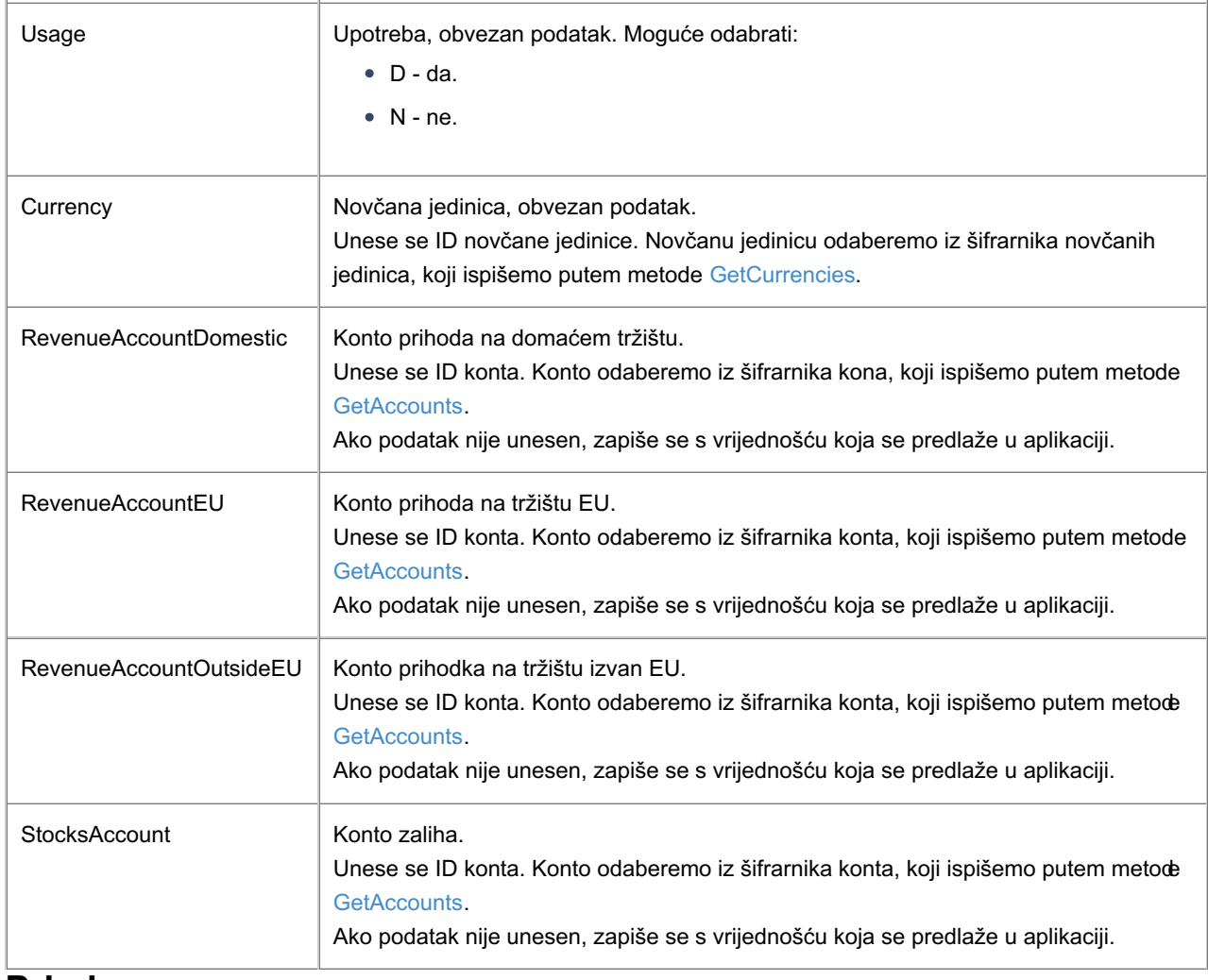

### **Primjer**

Prilikom formiranja objekta za slanje, možemo si pomoći testnim podacima objekta koje prikažemo klikom na gumb Test API na pregledu pojedine metode.

## **Unos novog artikla**

Za dodavanje novog artikla potreban je naziv artikla, tip artikla, upotreba artikla, novčana jedinica artikla i stopa PDV-a artikla.

#### **Metoda: AddItem**

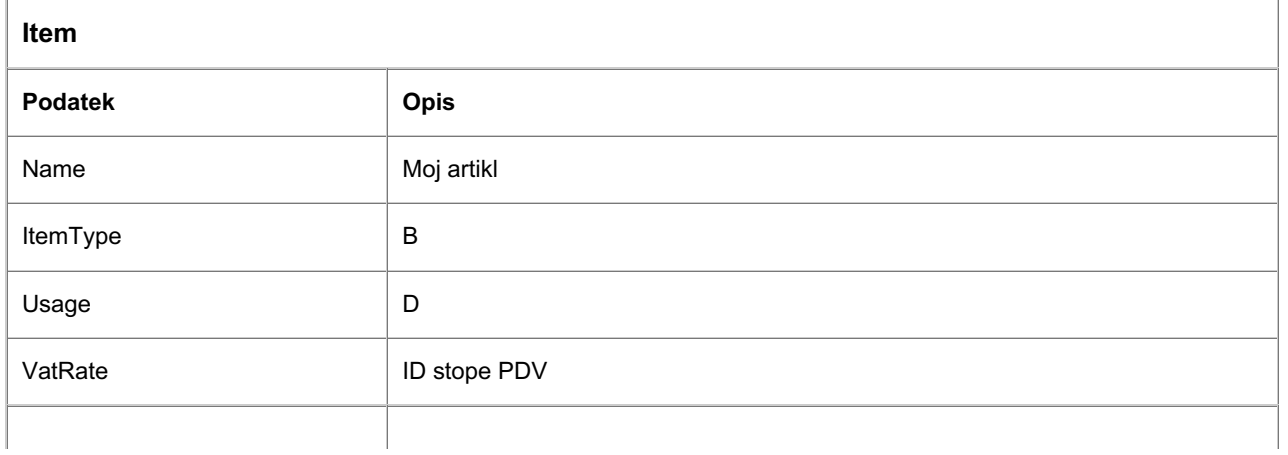

### **JSON**

{

"Name": "Moj artikl",

"Code": null,

"EANCode": null,

"Description": null,

"ItemType": "B",

"StocksManagedOnlyByQuantity": "N",

"UnitOfMeasurement": "kom",

"MassPerUnit": 0.000000,

"VatRate": {

"ID": 1,

"Name": "S",

"ResourceUrl": "/api/orgs/3840/vatrates/1"

#### },

"Price": 100.000000,

"RebatePercent": 0.00,

"Usage": "D",

"Currency": {

"ID": 9,

"Name": "HRK",

"ResourceUrl": "/api/orgs/3840/currencies/9"

#### },

"RevenueAccountDomestic": null,

"RevenueAccountEU": null,

"RevenueAccountOutsideEU": null,

"StocksAccount": null

 $\}$